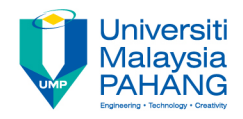

### **Web Programming**

# **Chapter 2: Basic HTML Part 2**

**Dr. Liew Siau Chuin Faculty of Computer Systems and Software Engineering liewsc@ump.edu.my**

### HTML Blocks and Inline Elements

<!DOCTYPE html> <html> <head> <title>My First Block</title> </head> <body> <h1>My <span style="color:red">First</span> Block</h1> <div style="background color:black;color:white;padding:20px;"> <p>My first block.</p> </div> <div style="background-color:blue;color:white;padding:20px;"> <p>My second block.</p></div> </body> </html> **div tag span tag**

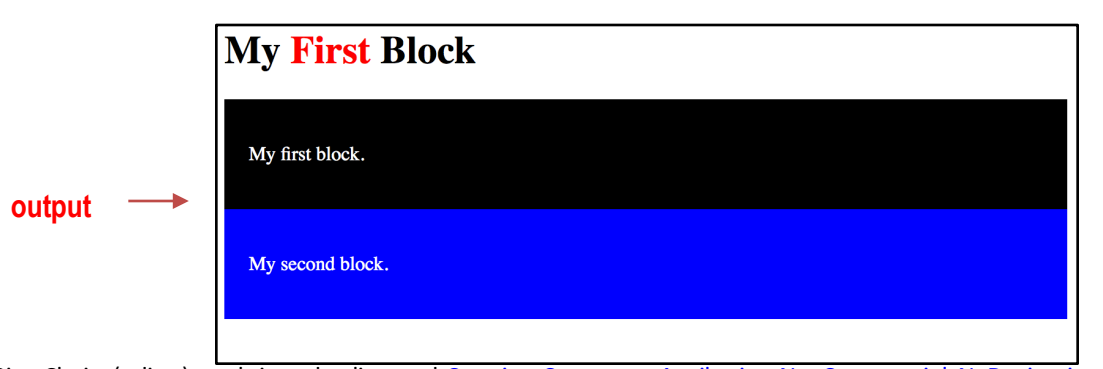

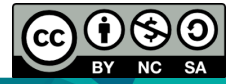

OER Web Programming by Liew Siau Chuin (editor) work is under licensed Creative Commons Attribution-NonCommercial-NoDerivatives 4.0 International License.

# HTML Blocks and Inline Elements Explained

- HTML elements can be grouped together with <div> and <span>.
- The HTML <div> element is a block level element that can be used as a container for grouping other HTML elements.
- The HTML <span> element is an inline element that can be used as a container for text.

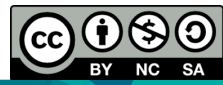

### HTML Iframes

- <!DOCTYPE html>
- <html>
- <body>
- <iframe src="iframe.htm" height="200"
- width="300">
- </iframe>
- </body>
- </html>

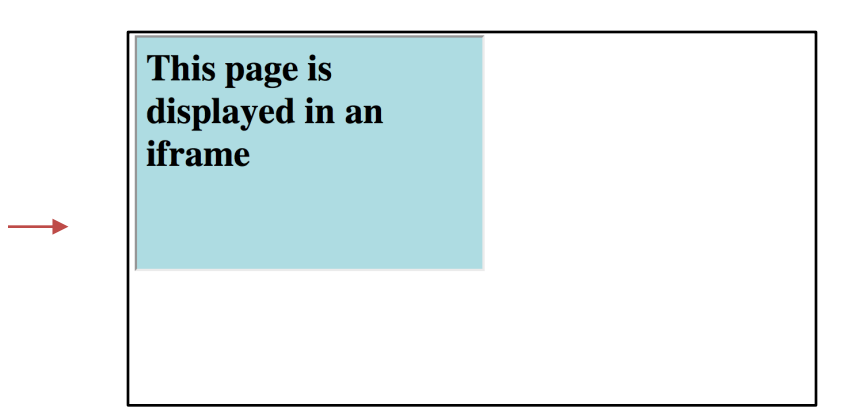

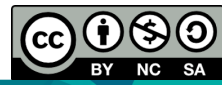

OER Web Programming by Liew Siau Chuin (editor) work is under licensed Creative Commons Attribution-NonCommercial-NoDerivatives 4.0 International License.

**output**

# HTML Iframe Explained

- An iframe is used to display a web page within a web page.
- The height and width attributes to specify the size of the iframe

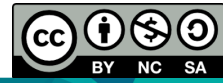

### HTML Table

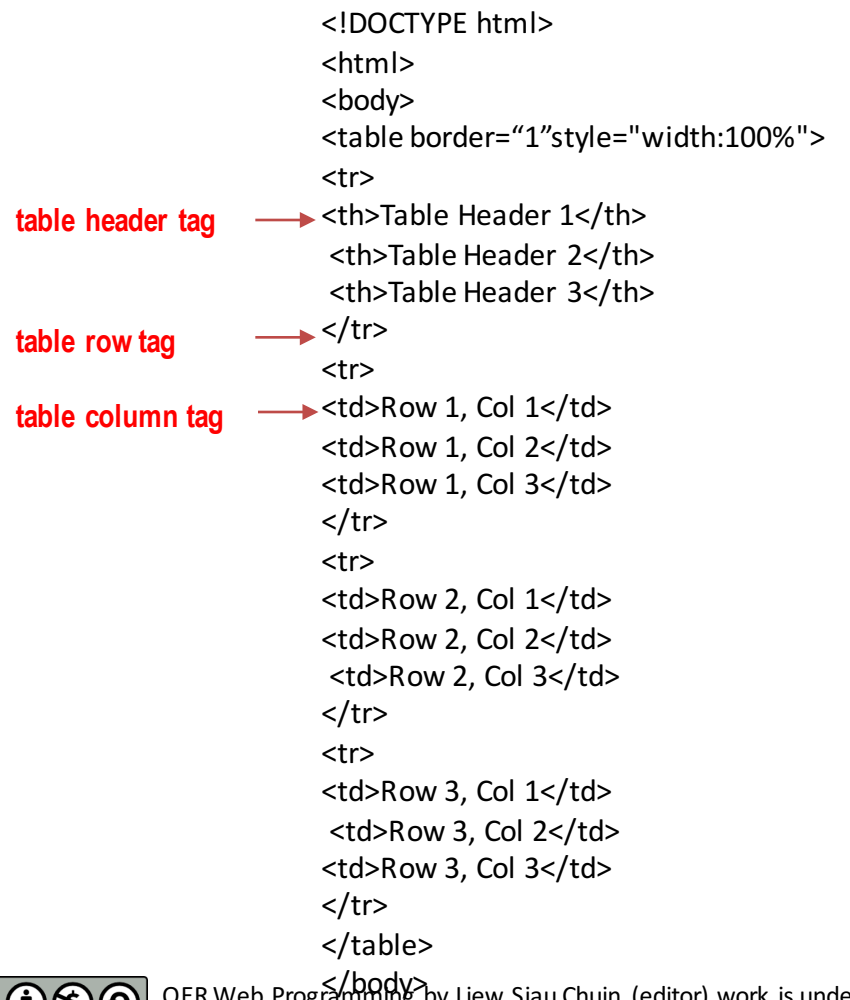

<u>4.0 International∕ htense</u>.

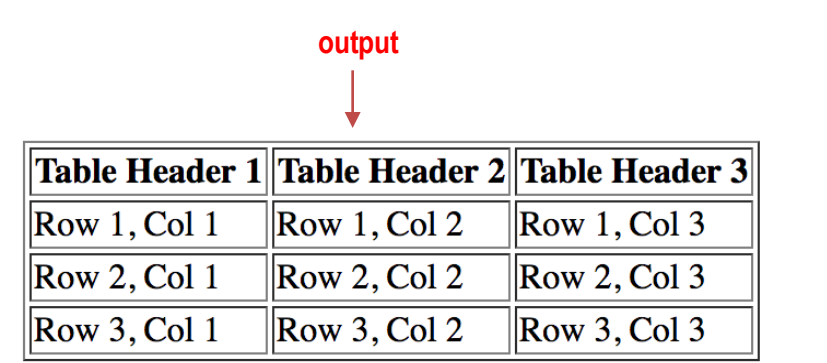

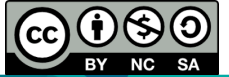

OER Web Programming by Liew Siau Chuin (editor) work is under licensed Creative Commons Attribution-NonCommercial-NoDerivatives a/htmle

### HTML Table Explained

- An HTML table is defined with the  $lt$  able  $gt$  tag.
- Each table row is defined with the  $\lt$ tr> tag. A table header is defined with the <th> tag. By default, table headings are bold and centered. A table data/cell is defined with the  $<$ td $>$  tag.
- By default, the table borders will not be displayed but this could be change with border="1"
- Data cells can be merged with the colspan and rowspan attributes

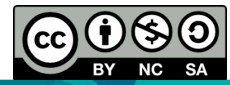

### HTML Table

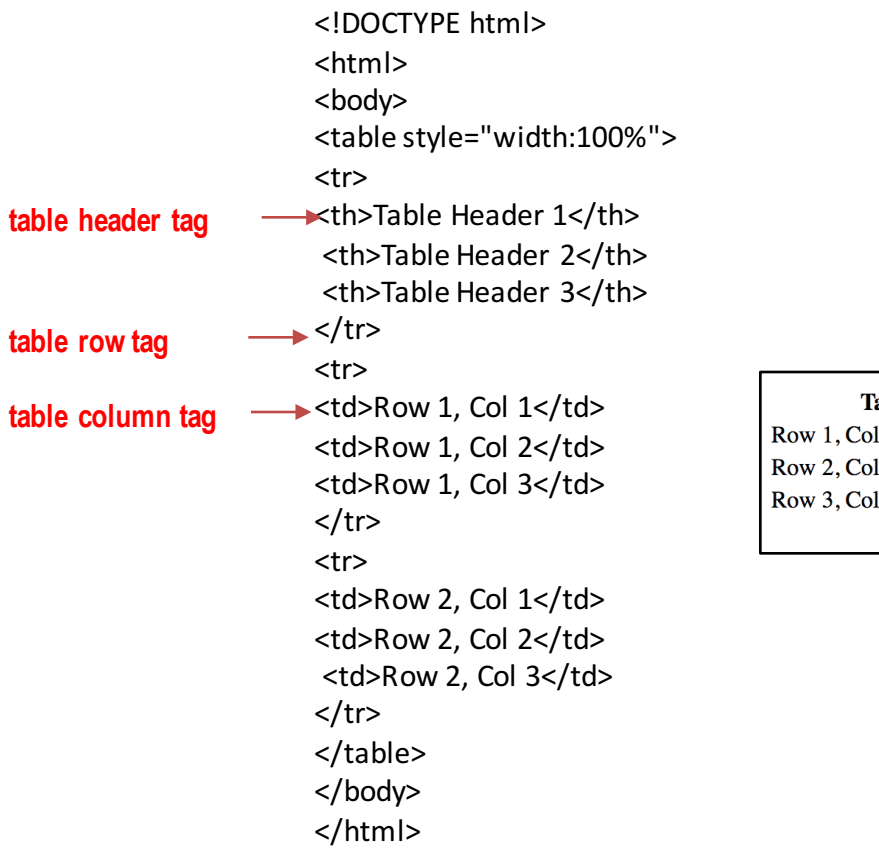

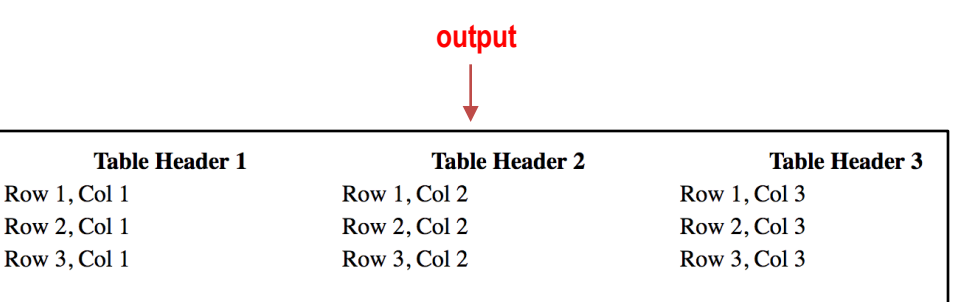

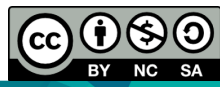

# Conclusion of The Chapter

• This chapter had introduced the basic elements of HTML. We will learn about HTML forms in the next chapter

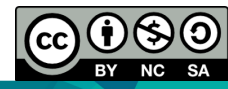

OER Web Programming by Liew Siau Chuin (editor) work is under licensed Creative Commons Attribution-NonCommercial-NoDerivatives 4.0 International License.

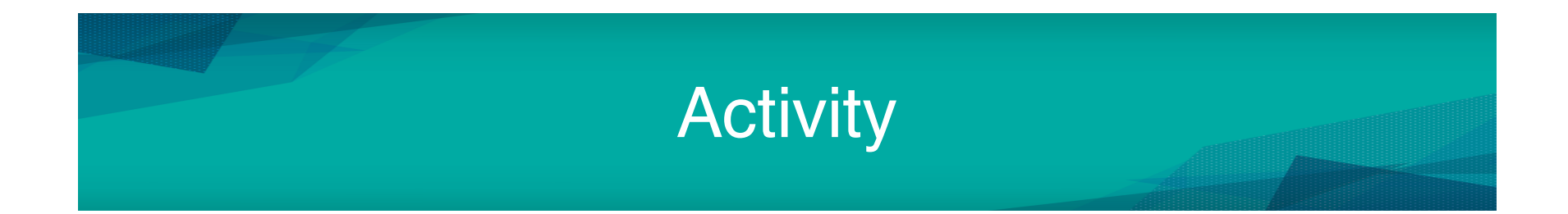

• Please take a look Tutorial 3 for more basic HTML lab exercises

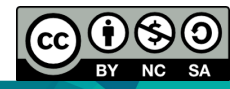

OER Web Programming by Liew Siau Chuin (editor) work is under licensed Creative Commons Attribution-NonCommercial-NoDerivatives 4.0 International License.